# he HR Learning Path

# JEMS HIRE Training

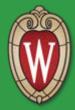

Office of Human Resources

10-08-2015

# Today's Agenda

- Overview of JEMS & HRS
- Introduction to PVL
- Introduction to JEMS-HIRE

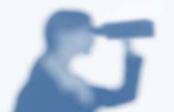

- Hiring an Faculty, Academic, Student Assistant Employees
- Practice Hiring and Transferring Employees
  - JEMS HIRE
  - Best Practices
- Resources for Follow-up

# General Process to Hire for a Job

- 1. Identify need for position; funding
- 2. Create job description
- 3. Obtain approvals through hierarchy-job & recruitment
- 4. Post the job for recruitment
- 5. Accept applications/resumes
- 6. Review applications/resumes
- 7. Interview candidates (Interview panel)
- 8. Select candidate
- 9. Background check completed
- 10. Make offer & send appointment letter
- 11. Process hire by entering data into JEMS HIRE & HRS

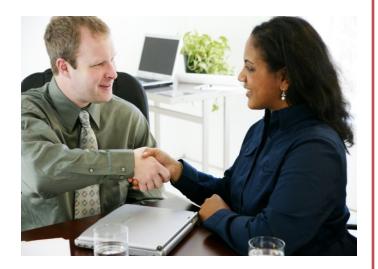

# What is PVL, JEMS and HRS?

# **3 Computer Systems**

#### UW-Madison

#### Position Vacancy Listing (PVL)

• Position approval and recruitment system.

#### Job and Employee Management System (JEMS)

- Hiring of employees (hires, rehires, & transfers)
- JEMS-CHRIS HR & JEMS-HIRE

#### Human Resource System (HRS)

- Search for people (HRS & EPM)
- Payroll coordinators, work schedules, time approvers, security, and salary funding
- Hire Student Help (SH)
- Maintain position, job, and person data

### Other Campuses

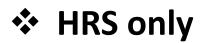

# JEMS & HRS

## **Benefits to UW Madison**

- Saves time: eliminates duplicate entry of data
- Share information more widely
- Shorten time for some tasks-information requests
- Emails keep people informed
- Error checking

## **Your Benefits**

- Working with a modern data system
- Working with tools common to the Internet
- Timely and accurate processing of salary/benefits

# What is JEMS HIRE

- A large computer data system used to support hiring functions
- Implement personnel policies managed by the Office of Human Resources (OHR)

Function: automate and facilitate data entry, data updates and the general processing of hires for Faculty, Academic, Limited, Employee In Training, Student Assistant, and Other employee classifications at UW – Madison.

# **Overview of Systems**

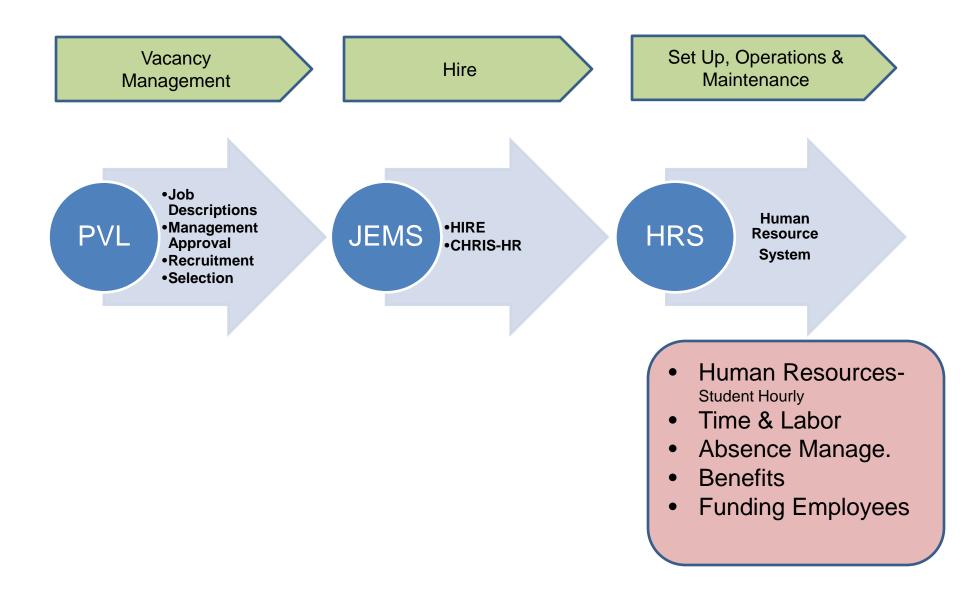

# **Hire = 3 Computer Systems**

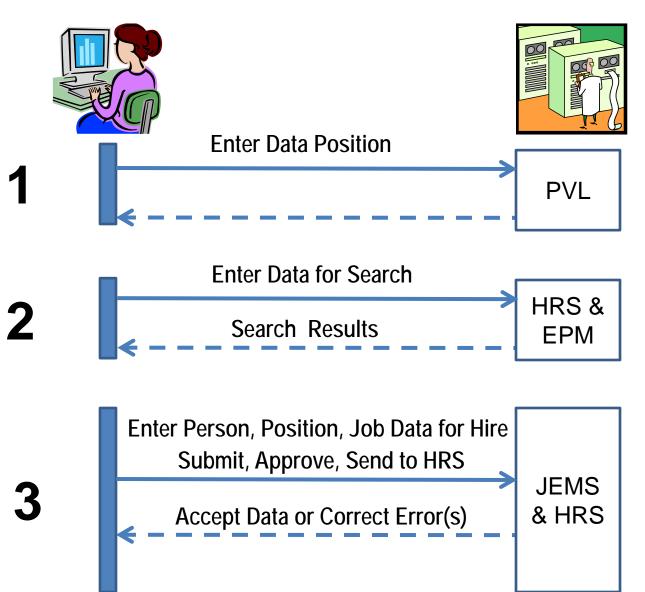

# PVL & JEMS & HRS

- A. JEMS HIRE is linked to both PVL and HRS
- B. JEMS HIRE data is compared to PVL criteria before it is pushed to HRS
- C. Some **PVL** data is pre-populated in JEMS HIRE
- D. Some **HRS** data is pre-populated in JEMS HIRE

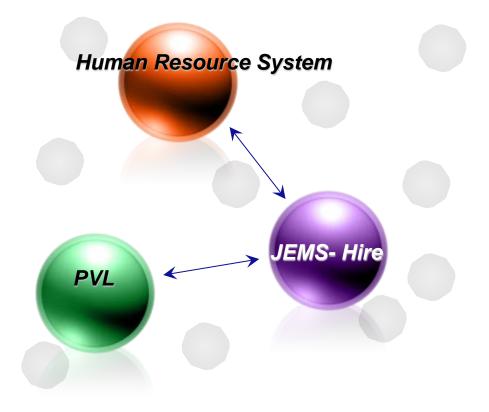

# Basic Work Flow – Hiring\*

| FA, AS, SA, LI, EE, OT               | University Staff            |
|--------------------------------------|-----------------------------|
| 1. Search EPM & HRS                  | 1. Search EPM & HRS         |
| 2. JEMS – HIRE<br>(Search Functions) | 2. JEMS CHRIS-HR            |
| HRS                                  | HRS                         |
| 3. Create TL Security                | 3. Create TL Security       |
| 4. Set Up Time Approvers             | 4. Set Up Time Approvers    |
| 5. Set Up Funding Source(s)          | 5. Set Up Funding Source(s) |
| -                                    | · · · · ·                   |

#### **UW Madison Campus:**

- Only campus to use JEMS
- Student Help hires are the only type of hire done in HRS.
- All other employee classification hires are done through **JEMS**.

# UW Madison - Major Partners

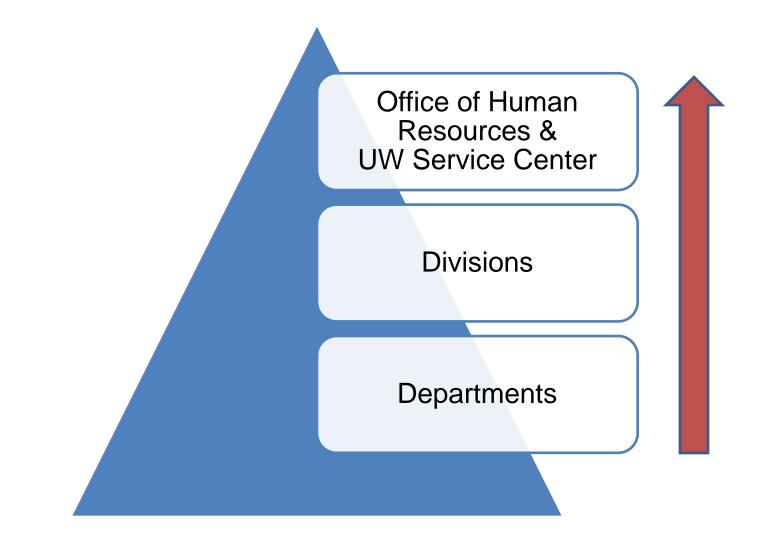

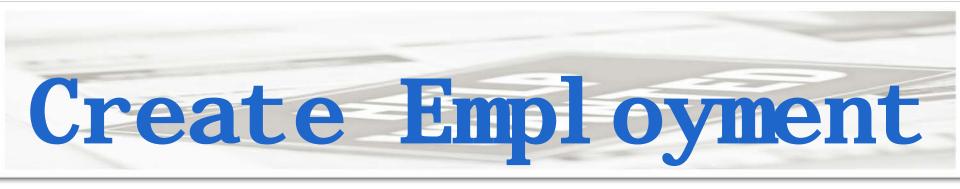

# 3 Sets of Data

- 1. Position
- 2. Job
- 3. Person

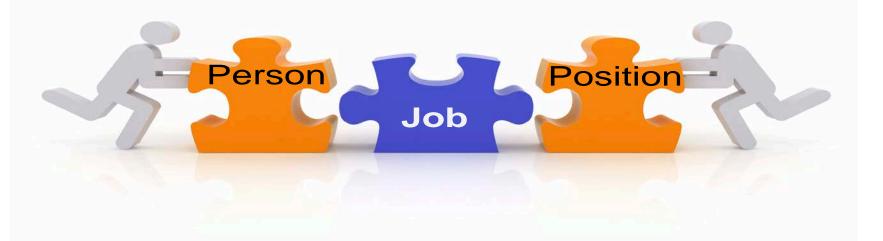

# Position Attributes

# Position number can not be reused

#### Defaults information into Job Data

Position

Classified-one person per position

Accommodate a range of pay

# Hiring Data Workflow

#### **Centralized Department**

 Division enters approved data (Paper Forms); salary funding, payroll coordinator schedules, & time approvers
 Enters Student data to HRS
 HRS

#### **De-Centralized Department**

- Department routes CP/CJ forms to Division
- Department enters limited data, LTE and Unclassified position data
- Department enters Salary Funding, Payroll Coordinators, Schedules, and Time Approvers

Enter Student data to HRS

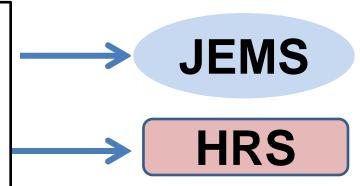

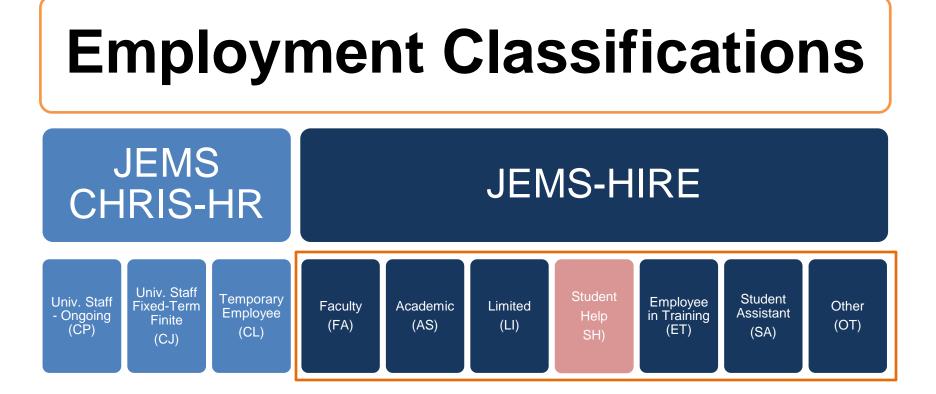

Note: 1) This framework creates the "Empl Classes" and their codes 2) Student Help employees are hired directly in HRS

# Empl IDs & Empl Rec

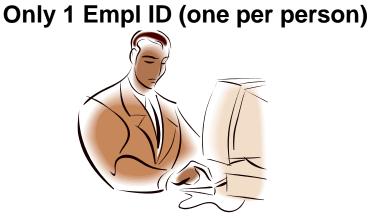

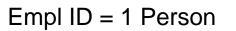

Empl Rec = 1 Job Row

Primary & Secondary job indicators are separate from Empl Recs.

- Empl Recs (job data) do not belong to campuses, departments or people.
- Reuse Empl Recs
- Use lowest available Empl Rec
- Use few Empl Recs 16

# **Employee ID & Employee Record Numbers**

- Employee ID established on 1<sup>st</sup> hire
  - Only one Empl ID number per employee, even if multiple positions
- Employee Record Number(s) (Empl Rec) = a position
  - 0 indicates a position; start of numbering system
  - 1 indicates another, concurrent, position

#### Example

Name: Sally Janssen, Lecturer

Empl ID: 00067651

| Lecturer-History      | .80 FTE | Empl Rcd 0 |
|-----------------------|---------|------------|
| Lecturer-Pol. Science | .20 FTE | Empl Rcd 1 |

Note: Empl Recs are important on Rehires and Transfers!

# HRS Rows of Data

HRS rows are pages of data that show all the applicable information for one Effective Date. All JEMS data goes into HRS rows.

Row #

1

2

3

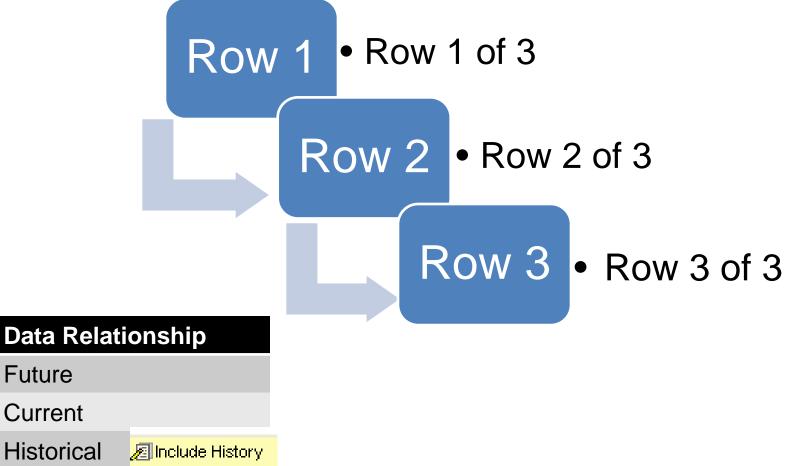

# **UDDS Codes**

The UDDS code describes each campus, division, & department.

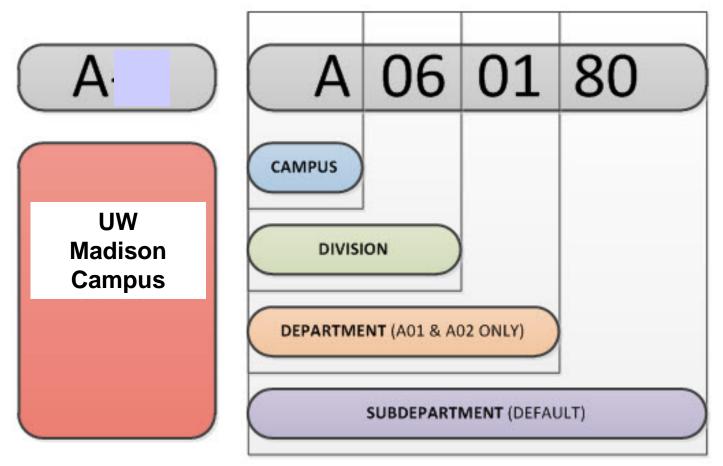

# **Effective Dates**

Effective dates allow you to keep historical, current, and future information in tables. You can use the information to look at what has happened up to now and plan for the future.

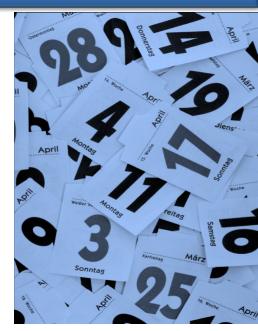

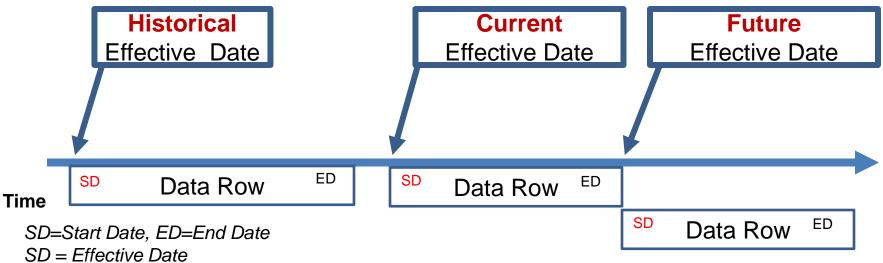

# **Align Effective Dates**

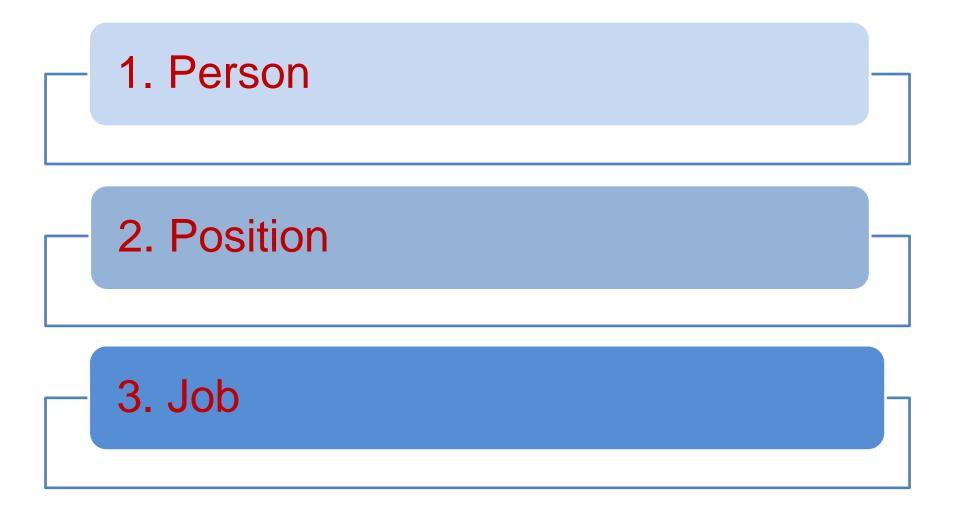

## Actions to Hire

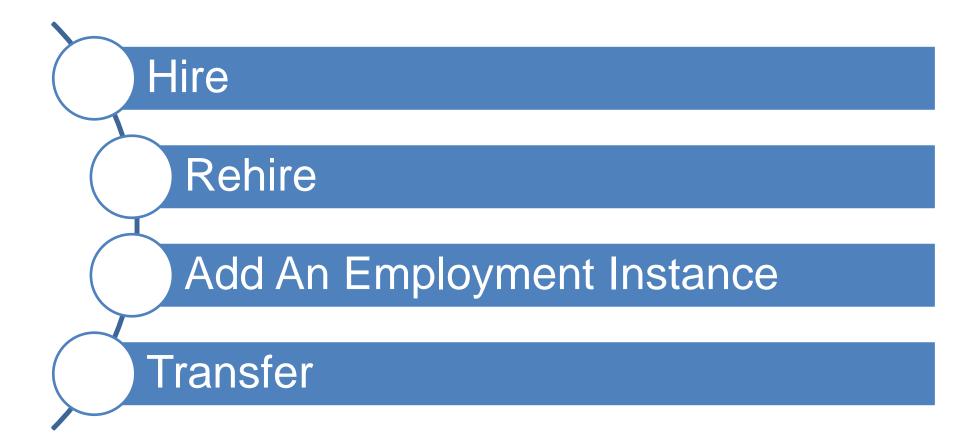

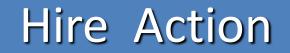

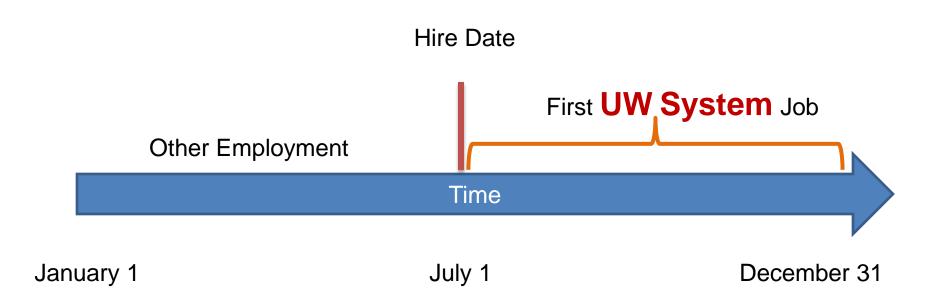

Note: Employees who worked in the UW System before 04/18/11 would be processed with a "Hire" action.

# Rehire Action

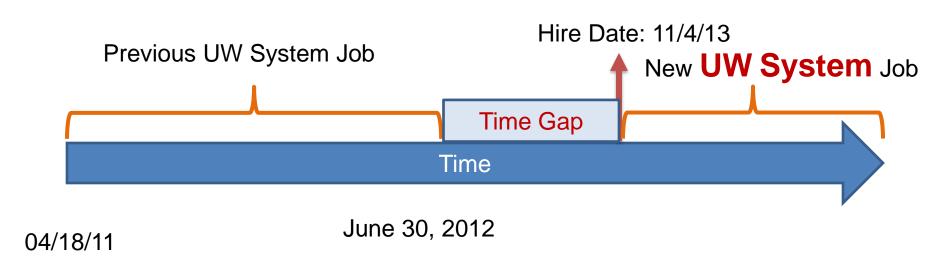

# Add An Employment Instance Action

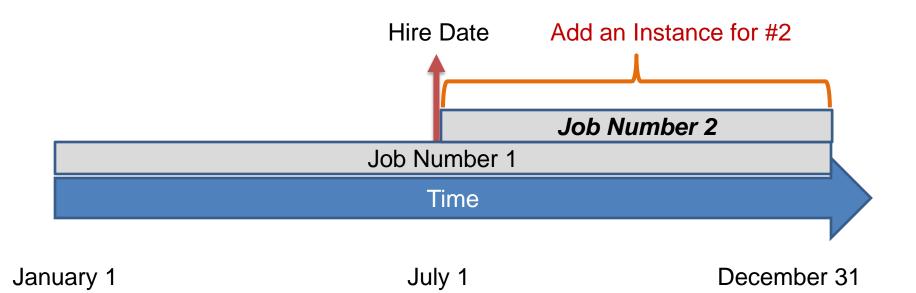

# **Transfer Action**

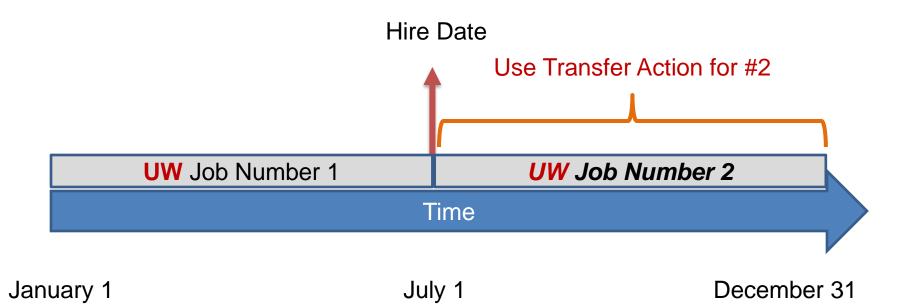

# **Before You Start**

- Have this information available
  - Name
  - Date of Birth (DOB)
  - Social Security Number
  - Gender
  - Ethnic Background
  - Address
  - Phone
  - Business Unit, Department, Location
  - Compensation Rate (Hourly Rate)
  - Division/Department Funding Information
    - Selective Service Registration (If a male between 18-25)

| University of Wisconsin Service Center           | Human Resource System              | University of Wisconsin Service Center | x x                        |
|--------------------------------------------------|------------------------------------|----------------------------------------|----------------------------|
| Add a<br>Employee Name:                          | Person<br>Empi ID:                 |                                        | Person                     |
| Employee warne.                                  | Empi IU:                           | Employee Name:                         | Empl ID: Engan Resource    |
| Business Unit                                    | Department:                        | Business Unit:                         | Department                 |
|                                                  |                                    |                                        |                            |
| Biographical Details<br>Name                     |                                    | UW Personal<br>UW Additional           |                            |
| Effective Date: mm/dd/yyyy                       |                                    |                                        |                            |
| Display Name First Name:                         | Enter Data Fro                     | m Forms/Letter                         | c st Working Inside US     |
| Last Name:                                       |                                    |                                        | 1 for SSN or ITIN          |
| Suffix:                                          |                                    | to I                                   |                            |
| Biographic Information Date of Birth:            |                                    | to                                     | Signature Date: mm/dd/yyyy |
| Biographical History                             |                                    |                                        |                            |
| Gender:                                          | JEMS-Hire la                       | bs (Views of Data Sets)                |                            |
| Marital Status:                                  |                                    |                                        |                            |
| National ID                                      | <ul> <li>Find/Add Hire</li> </ul>  |                                        |                            |
| National ID Type:                                | Person                             |                                        |                            |
|                                                  |                                    |                                        |                            |
| Contact Information                              | <ul> <li>Person Contact</li> </ul> |                                        |                            |
| Release Home Information Current Addresses       | Position                           |                                        |                            |
| Address Type As of Date Country Status Preferred | • POSITION                         |                                        | Date: mm/dd/yyyy           |
| Home                                             | • Job                              |                                        |                            |
|                                                  |                                    |                                        | Date: mm/dd/yyyy           |
|                                                  | <ul> <li>Benefits</li> </ul>       |                                        |                            |
|                                                  | HR Contact                         |                                        |                            |
| Business mm/dd/yyyy                              |                                    |                                        |                            |
|                                                  | Comment                            |                                        |                            |
| Phone Information                                | • Status History                   |                                        |                            |
| Phone Type Telephone Extension Preferred?        | · Status mistory                   |                                        |                            |
| Home                                             |                                    |                                        |                            |
| Business                                         | L                                  | Person Auges Emprils.                  |                            |
|                                                  | AND THE                            |                                        |                            |
| 13 1 1 1 1 1 1 1 1 1 1 1 1 1 1 1 1 1 1           |                                    |                                        | and Black                  |
|                                                  |                                    |                                        |                            |
|                                                  |                                    |                                        |                            |
|                                                  |                                    |                                        |                            |

# JEMS 7-Day Processing Window

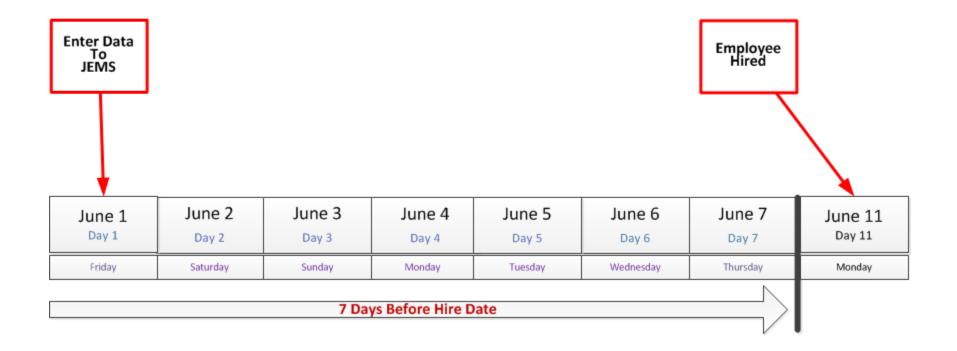

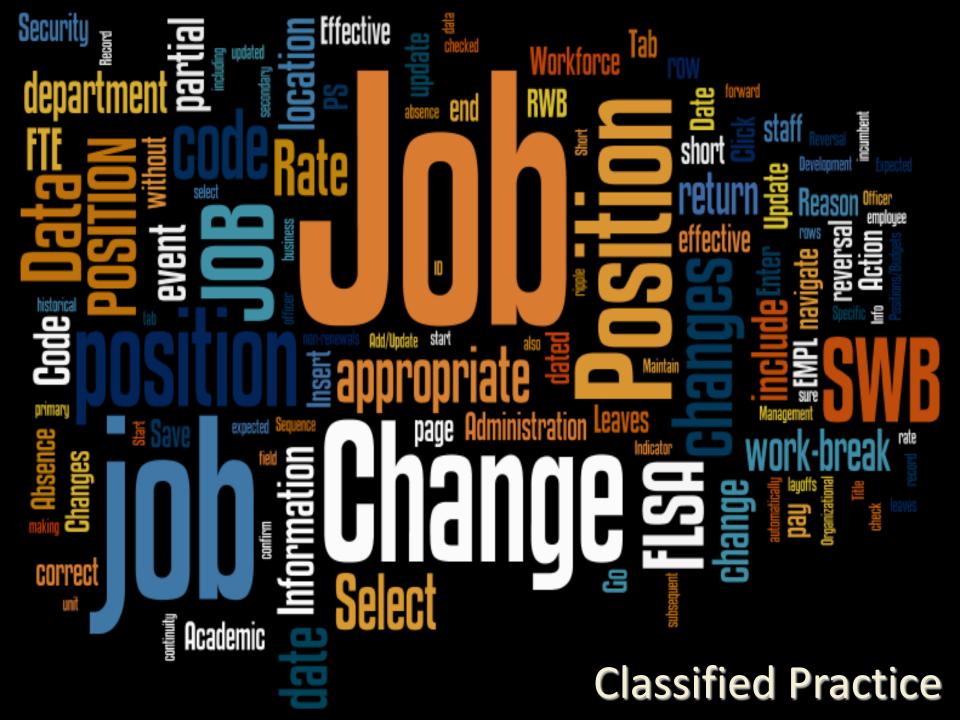

# **Big Picture: Process of Hiring**

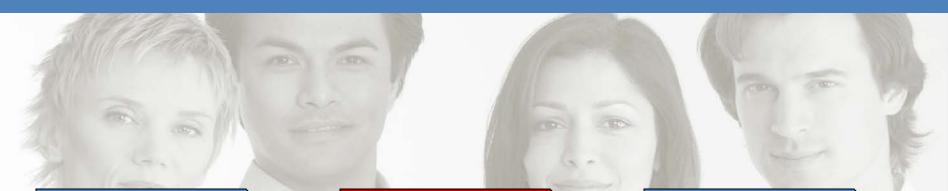

#### Search EPM/ HRS

#### **Enter Hire in JEMS**

Complete transaction in HRS

Does this person already have an Empl ID?

- Hire
- Transfer
- Rehire
- Add Employ. Inst. Concurrent Position

- Salary Funding
- Payroll Coordinators
- Time Approvers
- Work Schedules

Madison Campus: Which System ?

## **JEMS-Hire ? JEMS CHRIS-HR ?**

HRS?

# Think about it...

# JEMS-Data Entry Tabs

- 1. Find/Add Hire
- 2. Person Data
- 3. Person Contact Data
- 4. Position Data
- 5. Job Data
- 6. Benefits
- 7. HR Contact
- 8. Comments
- 9. Status History

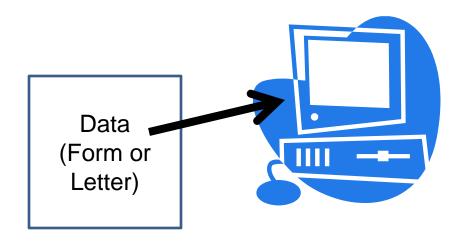

# JEMS HIRE: Step by Step

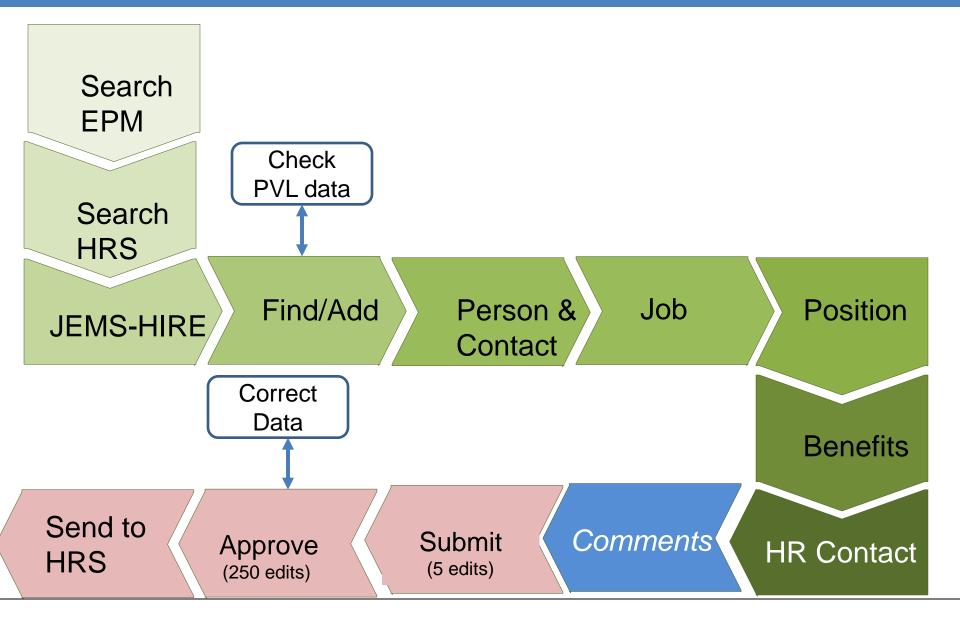

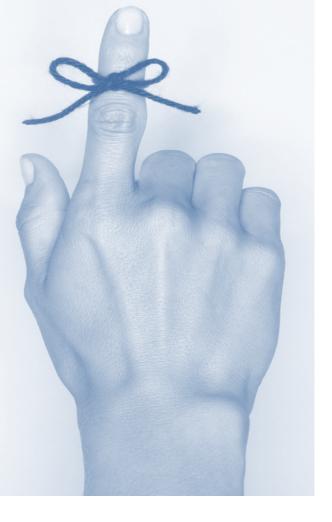

Remember to Search EPM & HRS 1 st

# (before the hire)

# **Search for Matching Persons**

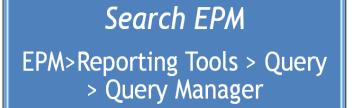

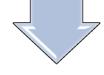

#### Search/Match in HRS

Workforce Administration>Personal Information>Add a Person -Search for Matching Persons

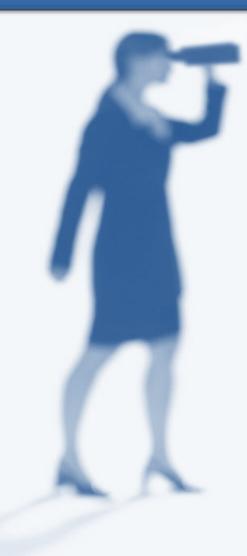

# **NARBAINS**

Goal: Avoid duplicate person data
There is a substantial amount of work necessary to fix it. This might include:
SSN and Tax Reporting
External vendors such as ETF

•Check for duplicate IDs with every hire!!!

## Conversion Notes

Effective Dates for jobs that were "Active" on 2/10/2011 were converted from IADS with an action/reason of "conversion."

38

IADS = Integrated Appointment Data System

#### Searching for Matching Persons in HRS

| Menu 🗖                              |   |                |                |                             |
|-------------------------------------|---|----------------|----------------|-----------------------------|
| Search:                             | ^ |                |                |                             |
|                                     |   |                |                |                             |
| ▷ My Favorites                      |   | ( Add Person ) |                |                             |
| D CLEAN_Address                     |   |                |                |                             |
| D Inbound File Upload               |   |                |                |                             |
| •                                   |   |                |                |                             |
| Self Service                        |   | Person ID:     | NEW            | Search for Matching Persons |
| > Manager Self Service              |   |                |                |                             |
| Recruiting                          |   |                |                |                             |
| Vorkforce Administration            |   |                | Add the Person |                             |
|                                     |   |                |                |                             |
| Biographical                        |   |                |                |                             |
| Organizational                      |   |                |                |                             |
| Relationships                       |   |                |                |                             |
| Personal Relationships              |   |                |                |                             |
| ▶ Citizenship                       |   |                |                |                             |
| ▶ Disability                        |   |                |                |                             |
| OEE Workforce Survey                |   |                |                |                             |
| CAN                                 |   |                |                |                             |
| Diversity Compliance                |   |                |                |                             |
| NLD                                 |   |                |                |                             |
| ▶ I-9 Forms                         |   |                |                |                             |
| – Add a Person                      |   |                |                |                             |
| Manage Hires                        | 1 |                |                |                             |
| <ul> <li>Modify a Person</li> </ul> |   |                |                |                             |

Workforce Administration → Personal Information → Add a Person → Search for Matching Persons

#### **Search for Matching Persons**

| 🖉 Add a Person - Windows Internet Expl                                                                                                    | lorer provided by UW-Madison AIMS        |                                               |                                           |
|----------------------------------------------------------------------------------------------------|------------------------------------------|-----------------------------------------------|-------------------------------------------|
| COO - IW https://test.ps.wisconsin.edu/                                                                                                    | psp/hrtrn-bd/EMPLOYEE/HRM5/c/TRACK_GLOBA | L_ASSIGNMENTS_(GBL).PERSONAL_DATA_ADD.GBL?POR | RTALPARAM_F 💌 🔒 🐼 😽 🗙 🚼 Google 🖉 🖓 🗸      |
| File Edit View Favorites Tools Help                                                                                                    | × Google                                 | 🗸 🚼 Search 🔹 More » 🤦 Sign In 🔹 🗶 🛄           | Snagit 🧮 📺                                |
| 🚖 Favorites 🛛 🚖 🔁 Suggested Sites 🔹 🛠                                                                                                    | Learn@UW University of W                 |                                               |                                           |
| 🔠 👻 🐯 Add a Person 🛛 🗙 🌚 M                                                                                                    | ladison Wisconsin News, Ma  Google       |                                               | 🐴 🔹 🔂 🐘 🖃 🖶 👻 Page 🗸 Safety 🗾 Tools 🗙 🕢 🗡 |
| ORACLE'                                                                                                    |                                          |                                               | Home Worklist Add to Favorites Sign out   |
| Menu       □         P Personal Information       ▷ Biographical         ▷ Organizational<br>Relationships       ▷ Organizational<br>Relationships         ▷ Personal Relationships       ▷ Citizenship         ▷ Disability       ▷ OEE Workforce Survey<br>CAN         ▷ Diversity Compliance<br>NLD       ▷ I-9 Forms         ■ Add a Person       ■ Modify a Person         ■ Manage Hires       ■ Modify a Person         ■ Add a Person - Student<br>Help       ■ Badog         ■ Security Clearance<br>Access Summary       ■ Expiration Inquiry         ■ Special Clearance<br>Access Summary       ■ Expiration Inquiry         ■ Systems       ▷ Labor Administration USF         ▷ Labor Administration USF       ▷ Flexible Service EG         ▷ Collective Processes       ▷ Self Service Transactions         ▷ Template-Based Hire       ▷ Workforce Reports         ▷ UW External HR Systems       ▷ Benefits         ▷ Compensation       ▷ Stock         ▷ Time and Labor       ▷ Payroll for North America         ▷ Global Payroll & Absence<br>Mgmt       ▷ Payroll Interface         ▷ Workforce Development       ▷ Organizational Development | rson ID: NEW<br>Add the Person           | Search for Matching Persons                   | <text><text></text></text>                |

#### Search Criteria

| 🖉 Add a Person - Windows Internet Explorer provided by UW-Madison AIMS                                                                                  |                                  |
|----------------------------------------------------------------------------------------------------|----------------------------------|
| 🚱 💿 💌 https://test.ps.wisconsin.edu/psp/hrtm-bd/EMPLOYEE/HRM5/c/TRACK_GLOBAL_ASSIGNMENTS_(GBL).PERSONAL_DATA_ADD.GBL?PORTALPARAM_F 💌 🔒 🔞 🔂 🗲 🗙 🥵 Google |                                  |
| File Edit View Favorites Tools Help 🗙 Google V Search - More » 💆 Sign In - 🗙 🖳 Snagit 🧮 📺                                                               |                                  |
| 👷 Favorites 🛛 🚖 🔁 Suggested Sites 👻 🛠 Learn@UW University of W                                                                                          |                                  |
| 😢 🗸 💷 Add a Person 🛛 🗙 📾 Madison Wisconsin News, Ma 💈 Google 🏠 🔹 🖾                                                                                      | 🔹 🕶 Page 🗸 Safety 🗸 Tools 🗸 🕡 👻  |
| ORACLE'                                                                                                    |                                  |
| Home Worklist                                                                                                    | <u>Add to Favorites Sign out</u> |
| Personal Information     Biographical     Search Fields     Value                                                                                       |                                  |
| Porganizational     Relationships     Address Line 1                                                                                                    | Enter name & tab                 |
| ▷ Personal Relationships ▷ Citizenship                                                                                                    | to next field                    |
| Disability     OEE Workforce Survey     City                                                                                                    | to next neid                     |
| Diversity Compliance                                                                                                    |                                  |
| NLD<br>1-9 Forms First Name Search PARKER Q                                                                                                    |                                  |
| - Add a Person                                                                                                    |                                  |
| = Modify a Person<br>= E-Verify Status                                                                                                    |                                  |
| Person Organizational Last Name Search ERIC                                                                                                    |                                  |
| = Add a Person - Student<br>Help                                                                                                    |                                  |
| Badge     Badge/Clearance     Badge/Clearance                                                                                                    |                                  |
| Access Summary<br>= Expiration Notification                                                                                                    |                                  |
| - Expiration Inquiry     Gender       - SPVI & Email Update     Q                                                                                       | Click Selective                  |
| Job Information     Job Information     Global Assignments                                                                                              |                                  |
| Labor Administration     National Id     National Id                                                                                                    | Search Button                    |
| Leave Administration USF     Search by Order Number     Search by Order Number                                                                          |                                  |
| Collective Processes         Search Order         Description           Self Service Transactions         10         Name,Addr,City,Bday,Gender,NID     |                                  |
| D Template-Based Hire                                                                                                    |                                  |
| UW External HR Systems     Benefits     Connection     20     NID Only     Selective Search                                                             |                                  |
| D Compensation                                                                                                    |                                  |
| D Time and Labor     Payroll for North America     Selective Search       D Global Payroll & Absence     30     Name,Bday,Gender                        |                                  |
| Mgmt                                                                                                    |                                  |
| Payroll Interface     Workforce Development     Selective Search       Organizational Development     50     Name Only                                  |                                  |
| Organizational Development                                                                                                    | ✓ ♣ + ♣ 100% +                   |

#### **Assess Search Results**

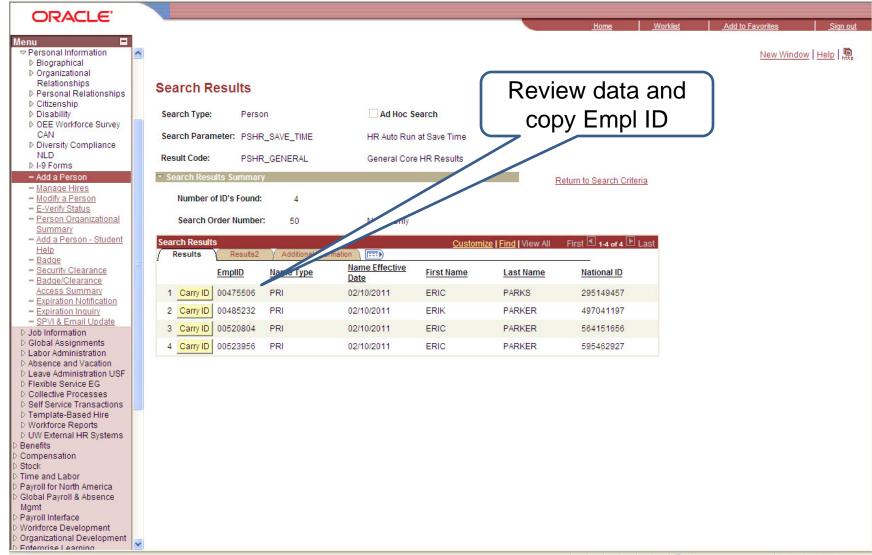

### **JEMS Overview**

- JEMS Hire
  - JEMS Hiring Functions
    - Hire/Transfer
    - Summer Hire
    - My New Hire Basket
  - JEMS Job Change

(Both Unclassified and Classified)

- Job Change Request
- My Job Change Basket

- JEMS CHRIS HR
  - Hiring Functions
    - List My Unit's Transactions
    - Process Applicants
    - Edit/View HR Transactions
    - Search HR Transactions
    - Create/Copy an HR Transaction
    - Edit Profile

#### JEMS-Hire Entry Screen

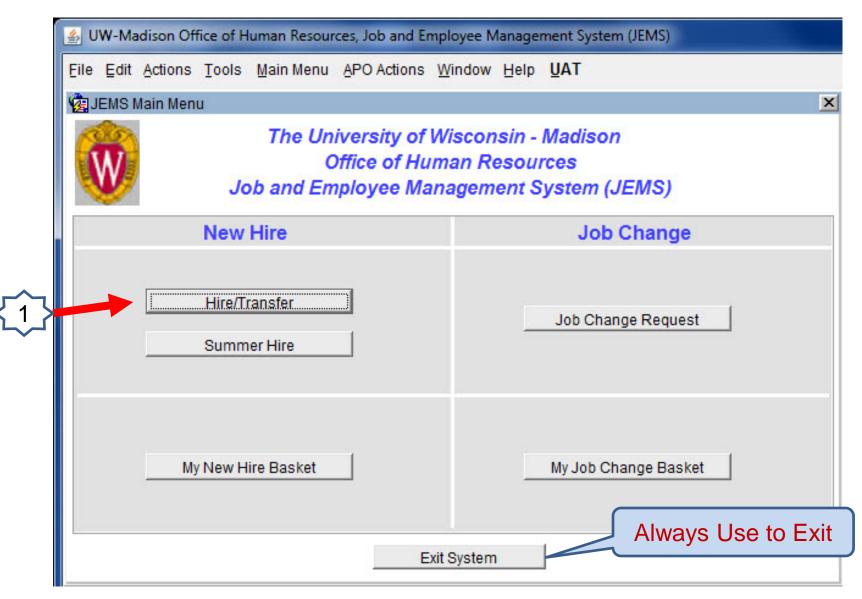

#### Find/Add Hire Tab

ile Edit Actions Tools Main Menu APO Actions Window Help UAT

| <mark>وا ال</mark> ق | re/Transfer Employee                                                                                                    |                                                             |
|----------------------|----------------------------------------------------------------------------------------------------|-------------------------------------------------------------|
| уc                   | MS Search (Steps #1 & 2)-use when<br>u know the person is in HRS. Not a<br>bstitute for searching in HRS & EPM.                                                                                                    | Save<br>Close<br>Benefits HR Contact Comments Status Histor |
|                      | Find Person                                                                                                    |                                                             |
| <b>√</b> 1           | Social Security Nbr: =                                                                                                    |                                                             |
| ~                    | EmpIID: =<br>First Name: =<br>Last Name: =<br>Last Nam | Skip Steps #1 & 2 if this is a new (to UW) hire.            |
|                      | Search Clear Sect Ru Fruglid                                                                                                    |                                                             |
| ٢                    | Search Results         Sort By         Emplid           2         Select         Emplid         Last Name                                                                                                    | First Name Birthdate                                        |
| 3                    |                                                                                                    | 4                                                           |
|                      | Add Hire<br>Recruitment Type PVL N                                                                                                    | Number Add Hire                                             |

#### PVL System-Salary/Title Tab

| s <u>Main Menu</u><br>ENDING - Assi<br>59260<br>ECRUITMENT<br>e Contact | Quals           | te Professor (C<br>Currrent S<br>Major Depar                                | CHS) - Pla<br>Status: Hi<br>tment: A5<br>ode(s): D(<br>Program | stic and R<br>RE PENDI<br>339730 - S<br>02NN D03<br>ns/Docs             | ING<br>Smph/Surge<br>3NN<br>REP<br>I Foundation                                                                                                    | ve Surgery<br>(Valid<br>ry/Dentl-Plast<br>Incumbent                                                                                                    | Comment                                                                                                    | Status)<br>Status Histor                                                                                                    | Sav<br>Prin                                                                                                    |
|-------------------------------------------------------------------------|-----------------|-----------------------------------------------------------------------------|----------------------------------------------------------------|-------------------------------------------------------------------------|----------------------------------------------------------------------------------------------------|----------------------------------------------------------------------------------------------------|----------------------------------------------------------------------------------------------------|----------------------------------------------------------------------------------------------------|----------------------------------------------------------------------------------------------------|
| 59260<br>ECRUITMENT<br>e Contact                                        | Quals           | Currrent 9<br>Major Depar<br>Job Co<br>Duties<br>Salary Qualifie<br>Maximur | Status: Hi<br>tment: A5<br>ode(s): D(<br>Program               | RE PENDI<br>339730 - S<br>02NN D03<br>ns/Docs<br>W Medical<br>1,398.000 | ING<br>Smph/Surge<br>3NN<br>REP<br>I Foundation                                                                                                    | (Valid<br>rv/Dentl-Plasti<br>Incumbent                                                                                                    | c Srqy<br>Comment                                                                                                    | Status Histor                                                                                                    | Sav<br>Prin                                                                                                    |
| ECRUITMENT<br>e Contact                                                 | <b>-</b> A      | Major Depar<br>Job Co<br>Duties<br>Salary Qualifie<br>Maximur               | tment: Ag<br>ode(s): D(<br>Program<br>r Plus U<br>n 256        | 539730 - S<br>D2NN D03<br>ns/Docs<br>W Medical<br>1,398.000             | 3mph/Surge<br>3NN<br>REP<br>I Foundation                                                                                                    | ny/Dentl-Plast                                                                                                    | c Srqy<br>Comment                                                                                                    | Status Histor                                                                                                    | Prin                                                                                                    |
| ECRUITMENT<br>e Contact                                                 | <b>-</b> A      | Duties Salary Qualifie Maximur                                              | Program<br>Plus U<br>256                                       | ns/Docs<br>W Medical<br>1,398.000                                       | REP                                                                                                    | Authorized M                                                                                                    | ax 256,35                                                                                                    | ▼ M                                                                                                    |                                                                                                    |
| e Contact                                                               | <b>-</b> A      | Salary Qualifie<br>Maximur                                                  | er Plus U<br>m 256                                             | W Medical                                                               | I Foundation                                                                                                    | Authorized M                                                                                                    | ax 256,35                                                                                                    | ▼ M                                                                                                    | rv                                                                                                    |
| 1UAL<br>47,100.000                                                      | <b>-</b> A      | Salary Qualifie<br>Maximur                                                  | er Plus U<br>m 256                                             | W Medical                                                               | I Foundation                                                                                                    | Authorized M                                                                                                    | ax 256,35                                                                                                    | ▼ M                                                                                                    | ry                                                                                                    |
| 47,100.000                                                              |                 | Maximur                                                                     | m 256                                                          | ,398.000                                                                | ( Rei                                                                                                    | Authorized N                                                                                                    |                                                                                                    |                                                                                                    |                                                                                                    |
| 47,100.000                                                              |                 | Maximur                                                                     | m 256                                                          | ,398.000                                                                | ( Rei                                                                                                    | Authorized N                                                                                                    |                                                                                                    |                                                                                                    |                                                                                                    |
| 47,100.000                                                              |                 | Maximur                                                                     | m 256                                                          | ,398.000                                                                | ( Rei                                                                                                    | Authorized N                                                                                                    |                                                                                                    |                                                                                                    |                                                                                                    |
|                                                                         | Pre A           | pproved Highs                                                               |                                                                |                                                                         | Red                                                                                                    | woot to Euco                                                                                                    |                                                                                                    | 98.000                                                                                                    |                                                                                                    |
|                                                                         | Pre A           | pproved Highs                                                               |                                                                |                                                                         | Re                                                                                                    | weet to Euco                                                                                                    |                                                                                                    | 50.000                                                                                                    |                                                                                                    |
| <b>.</b>                                                                | PIEA            | Market Rang                                                                 | ie No                                                          | <ul> <li>Sele</li> </ul>                                                | Ret                                                                                                    | juest to excee                                                                                                    | a                                                                                                    |                                                                                                    |                                                                                                    |
| -                                                                       |                 |                                                                             |                                                                |                                                                         | 9030                                                                                                    | Salary M                                                                                                    | lax 🔤 🔼                                                                                                    |                                                                                                    |                                                                                                    |
|                                                                         |                 |                                                                             |                                                                |                                                                         |                                                                                                    |                                                                                                    |                                                                                                    |                                                                                                    |                                                                                                    |
|                                                                         |                 |                                                                             |                                                                |                                                                         |                                                                                                    |                                                                                                    |                                                                                                    |                                                                                                    |                                                                                                    |
| 000 Maximun                                                             | n 1.0000        |                                                                             |                                                                |                                                                         |                                                                                                    |                                                                                                    |                                                                                                    |                                                                                                    |                                                                                                    |
| cruited: [Min a                                                         | nd Max are fr   | om Historical                                                               | Title or Ex                                                    | draordina                                                               | ary Salary R                                                                                                    | ange Min and                                                                                                    | Max]                                                                                                    |                                                                                                    |                                                                                                    |
|                                                                         |                 |                                                                             |                                                                | Under U                                                                 | Jtilized                                                                                                    |                                                                                                    |                                                                                                    |                                                                                                    |                                                                                                    |
|                                                                         | Job Name        |                                                                             | Grade                                                          |                                                                         | linorities                                                                                                    | Min                                                                                                    | Max                                                                                                    | Basis                                                                                                    |                                                                                                    |
|                                                                         |                 |                                                                             |                                                                | N                                                                       | Y                                                                                                    | 58,100.000                                                                                                    |                                                                                                    |                                                                                                    |                                                                                                    |
| ASSTPRO                                                                 | OFESSOR (CH     | HS)                                                                         |                                                                | N                                                                       | Y                                                                                                    | 46,200.000                                                                                                    | 9,999,999.0                                                                                                    | 000 A                                                                                                    |                                                                                                    |
|                                                                         |                 |                                                                             |                                                                |                                                                         |                                                                                                    |                                                                                                    |                                                                                                    |                                                                                                    |                                                                                                    |
|                                                                         |                 |                                                                             |                                                                |                                                                         |                                                                                                    |                                                                                                    |                                                                                                    |                                                                                                    |                                                                                                    |
|                                                                         |                 |                                                                             |                                                                |                                                                         |                                                                                                    |                                                                                                    |                                                                                                    |                                                                                                    |                                                                                                    |
| le                                                                      | Delete          |                                                                             |                                                                |                                                                         |                                                                                                    |                                                                                                    |                                                                                                    | 3                                                                                                    | 37                                                                                                    |
| 1                                                                       | de<br>I ASSOC P | de Job Name<br>ASSOC PROFESSOR (CI<br>ASST PROFESSOR (CI                    | de Job Name<br>ASSOC PROFESSOR (CHS)<br>ASST PROFESSOR (CHS)   | de Job Name Grade<br>ASSOC PROFESSOR (CHS)<br>ASST PROFESSOR (CHS)      | Under L       de     Job Name     Grade     Women M       ASSOC PROFESSOR (CHS)     N     N       I     ASST PROFESSOR (CHS)     N       I     ASST PROFESSOR (CHS)     I | Under Utilized         de       Job Name       Grade       Women Minorities         ASSOC PROFESSOR (CHS)       N       Y       Image: Second second sec | Under Utilized         de       Job Name       Grade       Women Minorities       Min         ASSOC PROFESSOR (CHS)       N       Y       58,100.000         ASST PROFESSOR (CHS)       N       Y       46,200.000         Image: Strategy of the strategy of the strategy of | de     Job Name     Grade     WomenMinorities     Min     Max       I     ASSOC PROFESSOR (CHS)     I     N     Y     58,100.000     9,999,999.1       I     ASST PROFESSOR (CHS)     I     N     Y     46,200.000     9,999,999.1       I     I     I     I     I     I     I     I       I     I     I     I     I     I     I | Under Utilized         de       Job Name       Grade       Women Minorities       Min       Max       Basis         ASSOC PROFESSOR (CHS)       N       Y       58,100.000       9,999,999.000       A       A         I       ASST PROFESSOR (CHS)       N       Y       46,200.000       9,999,999.000       A         I       ASST PROFESSOR (CHS)       I       N       Y       46,200.000       9,999,999.000       A         I       I       I       I       I       I       I       I       I       I |

#### Person Data Tab

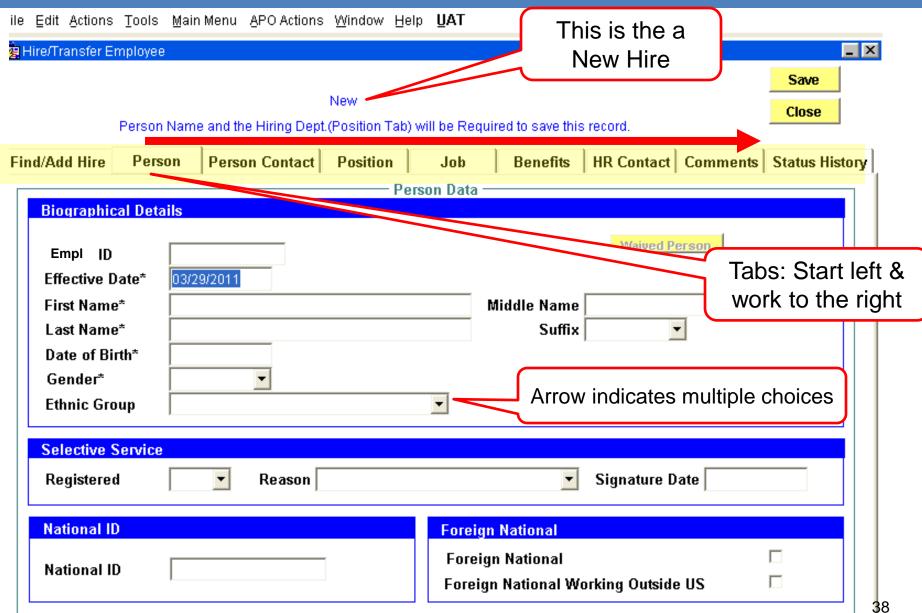

#### Person Contact Tab

ile Edit Actions Tools Main Menu APO Actions Window Help UAT

| g<br>Hire/Transfer En | nployee     |                       |                       |                   |                 |                           |               |
|-----------------------|-------------|-----------------------|-----------------------|-------------------|-----------------|---------------------------|---------------|
| _                     | Person Nam  | e and the Hiring Dept | New<br>.(Position Tab | )) will be Requir | ed to save this | s record.                 | Save<br>Close |
| Find/Add Hire         | Person      | Person Contact        | Position              | Job               | Benefits        | HR Contact Comments S     | tatus Histor  |
|                       |             |                       | - Person Co           | ntact Informa     | tion ———        |                           |               |
| Current Addre         | esses       |                       |                       |                   |                 |                           |               |
| Release Home          | Information | ⊙ No O Yes            |                       |                   |                 | Edit//View Address Detail |               |
|                       |             | Address Line 1*       |                       | <u>Address Li</u> | <u>ne 2</u>     | City/State*               |               |
| Home Address          |             |                       |                       |                   |                 |                           |               |
| Office Address        |             | cation                | De                    | escription        |                 | <u>Room #/Mail Drop</u>   |               |
| Phone Inform          |             |                       |                       |                   |                 |                           |               |
| Home Phone            |             | <u>ne Number</u> Pr   | eferred               |                   |                 | This field is als         | 0             |
| Office Phone          |             |                       |                       |                   |                 | important foreig          | jn            |
|                       | ,           | 608-262-0000)         |                       |                   |                 | national employe          | es            |
| Email Addres          | ses         |                       |                       |                   |                 |                           |               |
| <u>Home Email</u>     |             | <u>Email</u>          | Address 🥒             |                   |                 |                           | 39            |

#### Add/Modify Address

| Add / Modify Addresses   Add/Modify Address     Home   Office   Home Address   Address Line 1*   Address Line 2   Address Line 3   City* | Cancel<br>Save/Close<br>Click<br>Save/Closed<br>when done<br>Person Contact Information                                                         |
|----------------------------------------------------------------------------------------------------|----------------------------------------------------------------------------------------------------|
| State*<br>County<br>The County<br>field is required                                                                                      | Add / Modify Addresses Add/Modify Address Search for the location code Home Office Office Address Location Code Description Room # Mail Drop ID |

#### **Position Tab**

File Edit Actions Tools Main Menu APO Actions Window Help UAT 🧖 Hire/Transfer Employee \_ × Save New Close Person Name and the Hiring Dept. (Position Tab) will be Required to save this record. Person Contact HR Contact Comments Status History Position Benefits Find/Add Hire Person Job - Position Data TA Quick Add Position Number Prepopulated Position Effective Date\* 08/12/2008 A539730 Department\* SMPH/SURGERY/DENTL-PLASTC SRGY Q AS Empl Class\* Academic Otoff PVL may prepopulate a value Job Code\* FTE\* 1.000 PVL may prepopulate a value **HR Dept Location\*** Q Back-up No. Ŧ (Concurrent Position) **Continuity Status Information** Job Security Continuity\* Guaranteed Length

#### Job Tab

|                        |                     | New      |           |             |                    |          | Save<br>Close |
|------------------------|---------------------|----------|-----------|-------------|--------------------|----------|---------------|
|                        | and the Hiring Dept |          |           | 1           |                    |          |               |
| Add Hire Person        | Person Contact      | Position | Job       | Benefits    | HR Contact         | Comments | Status His    |
|                        |                     | ——— Jo   | ob Data — |             |                    |          |               |
| Hire / Transfer        |                     |          |           |             |                    |          |               |
| Hire Type*             | Hire                |          | Emp       | I Rcd#      |                    |          |               |
| Action                 | Hire                |          | Action    | Reason Orig | inal/New Hire / 01 | 0        |               |
| Effective Date*        | 10/15/200           | 8        |           |             |                    |          |               |
| Working Title          |                     |          |           |             | Person,            | Position | $\Box$        |
| Expected End Date      | ,                   |          |           |             | and Job            |          | · •           |
| Criminal Background    |                     |          |           |             | Dates m            |          |               |
| Check (CBC Date)       |                     |          |           | _ \         |                    |          |               |
| Probation Type         |                     |          |           | Pro         | bation End Date    | e        |               |
| Seasonal Status        |                     | -        |           |             |                    |          |               |
| Additional Pay/Lump Su | m                   |          |           |             |                    |          |               |
|                        |                     |          |           |             |                    |          |               |

#### **Benefits** Tab

|                   | and the second second second   | A REAL PROPERTY AND A REAL PROPERTY AND A REAL |                        |                |                   |               |                             |          |
|-------------------|--------------------------------|----------------------------------------------------------------------------------------------------|------------------------|----------------|-------------------|---------------|-----------------------------|----------|
| Eile Edit Actions | <u>T</u> ools <u>M</u> aii     | n Menu <u>A</u> PO Actions                                                                                                    | Window He              | lp <u>U</u> AT |                   |               |                             |          |
| 🛃 Hire/Transfer E | mployee                        |                                                                                                    |                        |                |                   |               |                             | _ ×      |
|                   | Person Nam                     | ne and the Hiring Dept                                                                                                    | New<br>.(Position Tab) | will be Requ   | iired to save thi | s record.     | Save<br>Close<br>Print      |          |
| Find/Add Hire     | Person                         | Person Contact                                                                                                    | Position               | Job            | Benefits          | HR Contact Co |                             | tony     |
| Find/Add fille    | Person                         | Person contact                                                                                                    | Position               | 100            | Denents           |               |                             | lory     |
| 1                 | Rehired Ann                    | nuitant No                                                                                                    |                        | 3enefits —     | <u>Q</u>          |               | This fi<br>importa<br>WRS b | ant for  |
|                   | Visiting from<br>Other Institu |                                                                                                    |                        |                | <u>•</u>          |               |                             |          |
|                   | Work Out<br>of State Req       | Juired                                                                                                    | •                      |                |                   |               |                             |          |
|                   | Eligible for I<br>Employer Co  | Full<br>ontribution * Fu                                                                                                    | II-Time                | •              |                   |               |                             |          |
| *                 | This refers to                 | o health insurance pr                                                                                                    | emiums.                |                |                   |               |                             |          |
| Record: 1/1       |                                |                                                                                                    | <0SC>                  |                |                   |               |                             | <u> </u> |

#### Human Resource/Fiscal Contacts

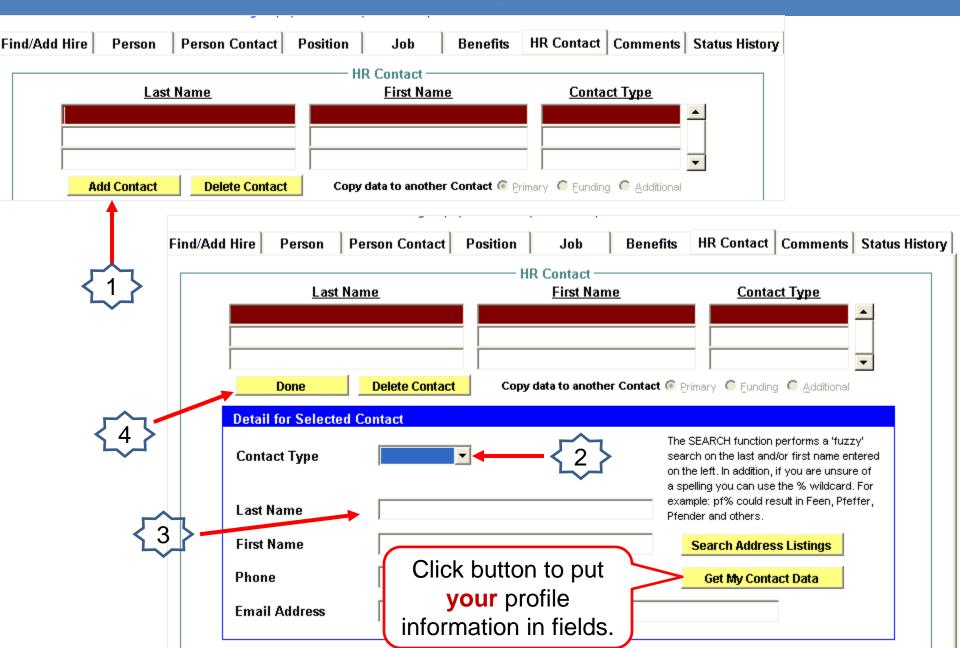

#### **Unclassified Hires**

File Edit Actions Tools Main Menu APO Actions Window Help UAT

|                       |                                        | _                                         |                | (Not Validated  | for this Statu                | 5)                                                                                                    | Save                           |
|-----------------------|----------------------------------------|-------------------------------------------|----------------|-----------------|-------------------------------|----------------------------------------------------------------------------------------------------|--------------------------------|
|                       |                                        | U                                         | RAFT           |                 |                               |                                                                                                    | Close                          |
| Add Hire              | Person                                 | Person Contact                            | Position       | Job             | Benefits                      | HR Contact Commen                                                                                                    | ts Status Hi                   |
|                       |                                        |                                           | —— н           | R Contact —     |                               |                                                                                                    |                                |
|                       | Last                                   | <u>Name</u>                               |                | First Nam       | <u>9</u>                      | <u>Contact Type</u>                                                                                                    |                                |
| Smith                 |                                        |                                           | Jane           |                 |                               | Primary                                                                                                    |                                |
| Smith                 |                                        |                                           | Jane           |                 |                               | Funding                                                                                                    |                                |
|                       |                                        |                                           |                |                 |                               |                                                                                                    | -                              |
| A                     | dd Contact                             | Delete Contact                            | Сору           | data to another | Contact C P                   | rimary 💿 Eunding 🔿 Addition                                                                                                    | nal                            |
|                       |                                        |                                           |                |                 |                               |                                                                                                    |                                |
| Detai                 | l for Selecte                          | ed Contact                                |                |                 |                               |                                                                                                    |                                |
|                       |                                        |                                           | _              |                 |                               | SEARCH function performs a 'fu                                                                                                    |                                |
|                       | <mark>l for Selecte</mark><br>act Type | ed Contact<br>Funding                     | •              |                 | sear                          | rch on the last and/or first name                                                                                                    | entered                        |
|                       |                                        |                                           | <b>▼</b><br>ct |                 | sea<br>on ti                  | -                                                                                                    | entered<br>sure of             |
| Cont                  |                                        | Funding                                   | ▼<br>ct        |                 | seai<br>on ti<br>a sp<br>exai | rch on the last and/or first name<br>he left. In addition, if you are uns<br>elling you can use the % wildca<br>mple: pf% could result in Feen, F                                                | entered<br>sure of<br>ard. For |
| Cont<br>Last          | act Type<br>Name                       | Funding<br>Funding Conta                  | ▼<br>ct        |                 | seai<br>on ti<br>a sp<br>exai | rch on the last and/or first name<br>he left. In addition, if you are uns<br>elling you can use the % wildca                                                                                     | entered<br>sure of<br>ard. For |
| Cont<br>Last          | act Type                               | Funding<br>Funding Conta                  | ▼<br>ct        |                 | seai<br>on ti<br>a sp<br>exai | rch on the last and/or first name<br>he left. In addition, if you are uns<br>elling you can use the % wildca<br>mple: pf% could result in Feen, F                                                | entered<br>sure of<br>ard. For |
| Cont<br>Last          | act Type<br>Name<br>Name               | Funding<br>Funding Conta<br>Smith<br>Jane |                |                 | seai<br>on ti<br>a sp<br>exai | rch on the last and/or first name<br>he left. In addition, if you are uns<br>elling you can use the % wildca<br>mple: pf% could result in Feen, P<br>ider and others.<br>Search Address Listings | entered<br>sure of<br>ard. For |
| Cont<br>Last<br>First | act Type<br>Name<br>Name               | Funding<br>Funding Conta<br>Smith         |                |                 | seai<br>on ti<br>a sp<br>exai | rch on the last and/or first name<br>ne left. In addition, if you are uns<br>elling you can use the % wildca<br>nple: pf% could result in Feen, F<br>ider and others.                            | entered<br>sure of<br>ard. For |

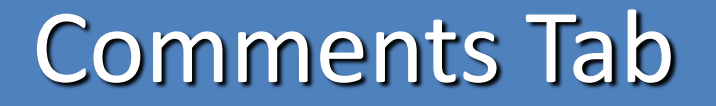

ile Edit Actions Loois Main Menu APO Actions Window Help UAT

| Add a Position and Job for JOHI<br>Prior comn<br>shown in t | nents are   | IRAFT             | (Not Validate     | d for this Status | 5)         |                  | Save<br>Close  |
|-------------------------------------------------------------|-------------|-------------------|-------------------|-------------------|------------|------------------|----------------|
| Find/Add Hire   Person   P                                  | 'e itact    | Position          | Job               | Benefits          | HR Contact | Comments         | Status History |
| <u>Logon</u><br><u>Created</u> <u>ID</u>                    | 1/          | Co<br><u>Comr</u> | omments —<br>nent |                   |            | Logged Even      | its            |
| Delete Comment                                              | Comment Las | st Updated B      | γ:                |                   | Ente       | r comme<br>here. | ents           |

#### **Status History Screen**

| _              |                                                                                                    | Menu <u>A</u> PO Actions | <u>W</u> indow <u>H</u> e         | lp <u>U</u> AT         |            |                                                                                                    |                                  | _ ×                     |  |
|----------------|----------------------------------------------------------------------------------------------------|--------------------------|-----------------------------------|------------------------|------------|----------------------------------------------------------------------------------------------------|----------------------------------|-------------------------|--|
| Add a Position | Add a Position and Job for: JEMS-GARNER, JANE<br>(Validated for this Status)<br>FINISHED - ENTERED IN HRS |                          |                                   |                        |            |                                                                                                    |                                  |                         |  |
| Find/Add Hire  | Person                                                                                                    | Person Contact           | Position                          | Job                    | Benefits   | HR Contact                                                                                                    | Comments                         | Print<br>Status History |  |
|                |                                                                                                    |                          | Sta                               | tus History -          |            |                                                                                                    |                                  |                         |  |
|                | Status                                                                                                    | Stat                     | tus Effective<br>Date             | User Log               | on ID/Name | the second second second second second second second second second second second second second second second se | te/Time<br>Changed               |                         |  |
|                | D - ENTERED                                                                                               |                          | /09/2014<br>/09/2014              | PVHRS<br>OHR08 (Oh     |            | 09-JAN-20                                                                                                    | 14 11:31:55 AM                   |                         |  |
| DEPART         | MENT APPRO                                                                                                |                          | /09/2014<br>/09/2014              | OHR08 (Oh<br>OHR08 (Oh |            |                                                                                                    | 14 11:20:15 AM<br>14 11:18:07 AM | _                       |  |
| DRAFT          | $\searrow$                                                                                                | N                        | lultiple                          | Statuse                | es Desc    | ribe Wo                                                                                                    | rk Flow                          |                         |  |
|                |                                                                                                    |                          | <b>6</b> .                        |                        | Statuses   | 3                                                                                                    |                                  |                         |  |
|                |                                                                                                    |                          | raft<br>ntered                    |                        |            |                                                                                                    |                                  |                         |  |
|                |                                                                                                    | 4. Di                    | ept. App<br>iv. Appro<br>nished-I | oved-Se                |            |                                                                                                    |                                  |                         |  |
| Record: 1/5    |                                                                                                    |                          |                                   |                        |            |                                                                                                    |                                  |                         |  |

#### Finishing the Hire-Menu Actions

- 1. Select "Submit" from Action menu
  - 5 Edits
- 2. Select "Approve" from Action menu
  - A. The "Approve Action" may result in an error message(s) (250 edits)
    - 1. Read message, analyze it, & determine correct data
      - a) Critical Message Type (will stop processing)
      - b) Note Message Type (will not stop processing)

#### Submit & Approve Screen Shot

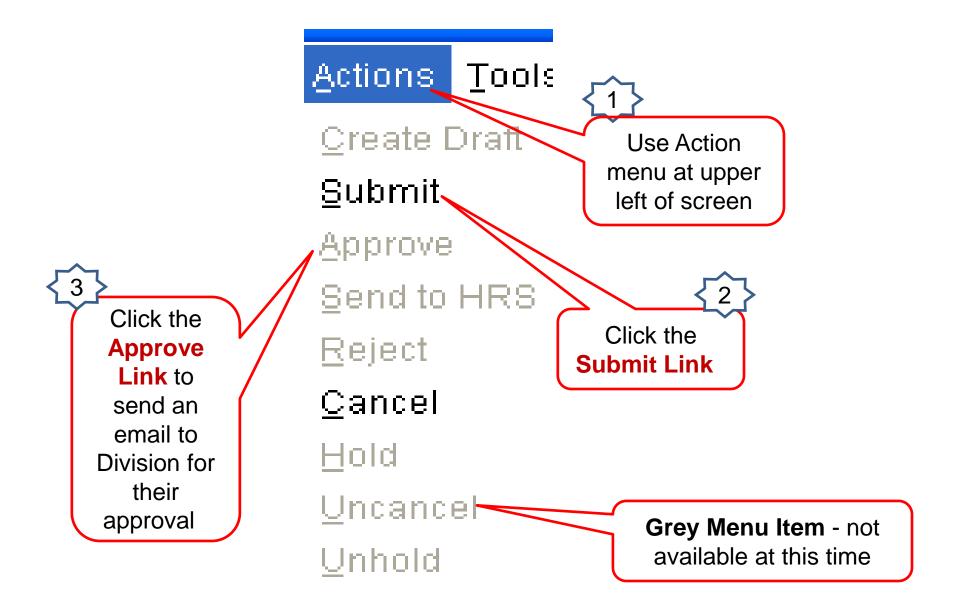

#### JEMS HIRE Error Message Screen/List

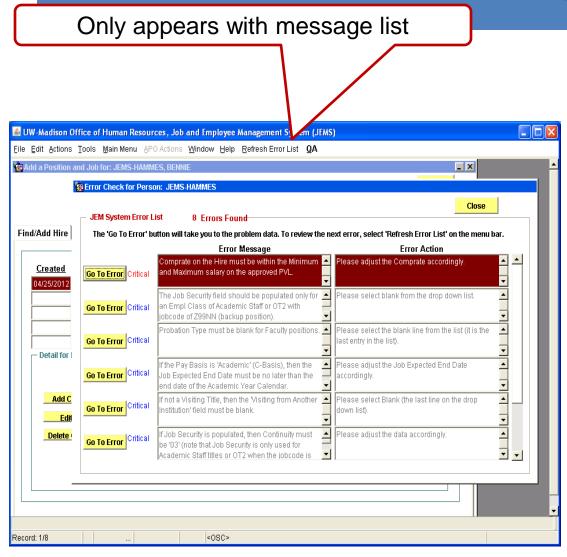

- Read message, analyze message & take action
- Click "Go To Error" button
- Make data change; click save button
- Click "Refresh Error List"
- Repeat process until no error messages
- Use Action menu, select Approve
- Use Action menu, select Send to HRS (Division)

#### JEMS HIRE Message/List Screen-cont.

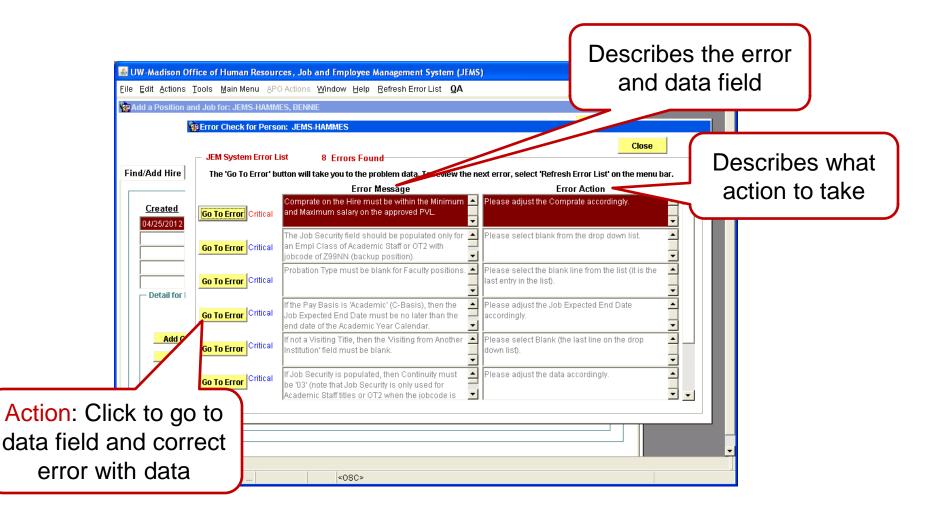

#### **JEMS Error Correction**

| After correction, u                | se                     |                                                        |          |                  |
|------------------------------------|------------------------|--------------------------------------------------------|----------|------------------|
| Refresh Error List m               | nenu di Fandara        | e Management System (JEMS)                             |          |                  |
| (only appears when                 | tho                    | e Management System (JEMS)<br>o_ Refresh Error List QA |          |                  |
| nessage list appears               |                        |                                                        | _ X      |                  |
| • • • •                            |                        | After entering                                         | Save     |                  |
| back to list of erro               |                        | data, click on                                         | Close    |                  |
| $\overline{3}$                     |                        | Save button.                                           | Print    | se               |
|                                    | on Contact Position    | Job Benefits HR Contact Com                            |          | enu bar.         |
|                                    |                        | b Data                                                 |          |                  |
| Hire / Transfer                    |                        |                                                        |          |                  |
| Hire Type* Hire                    | <u>२</u>               | Empl Rcd#                                              |          |                  |
| Time Type Time                     |                        |                                                        |          |                  |
| Action                             | Hire                   | Action Reason Original/New Hire / 010                  | <u> </u> | <b>•</b>         |
| Effective Date*                    | 04/30/2012             |                                                        |          | the 🔺            |
| Working Title                      | Ag Associate Professor |                                                        |          |                  |
| Expected End Date                  | 03/31/2016             |                                                        |          | Data field is    |
| Criminal Background                |                        |                                                        |          | lighted in blue. |
| Check (CBC Date)<br>Probation Type | Not Required           | Probation End Date                                     |          | •                |
| Seasonal Status                    | 09 Month               |                                                        | En       | ter data here.   |
| Additional Pay/Lump Sum            |                        |                                                        |          |                  |
| Automari ay Lump Sum               |                        |                                                        |          |                  |
| Compensation                       |                        |                                                        |          |                  |
| Pay Basis* Ac                      | ademic 🔍               | Comp Rate* 75,000.000                                  |          |                  |
|                                    |                        |                                                        |          | <b>•</b>         |
|                                    |                        |                                                        |          |                  |
| Record: 1/1                        | <0SC>                  |                                                        |          |                  |

#### **Close Button**

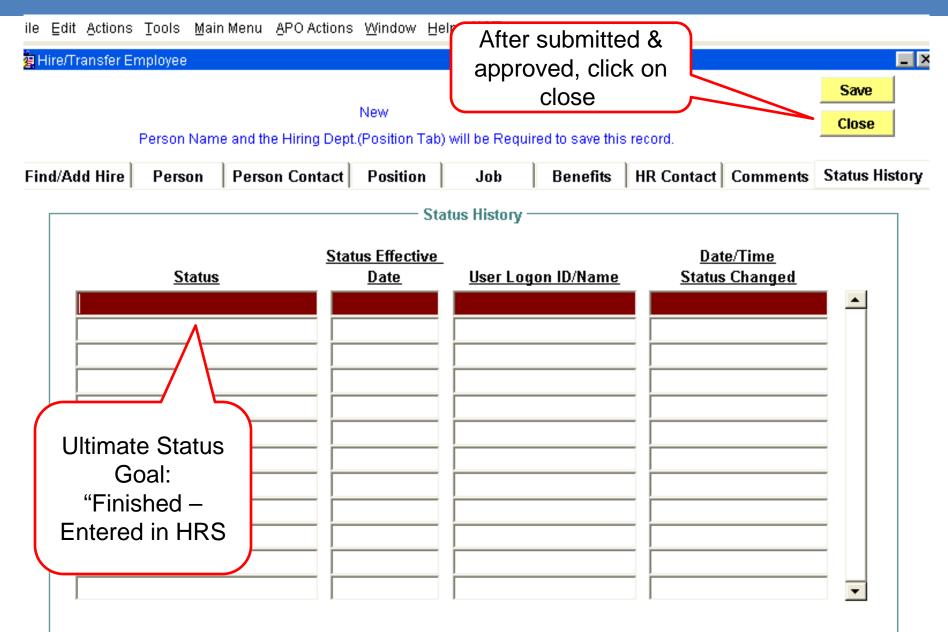

#### **Training Resources**

#### Desire2Learn Courses

| Ch                                                                                                    |       |                                                                                         |                                |                                                                                                    | D2L/LEARN@UW<br>For UW System Administration                                                                                                    |
|----------------------------------------------------------------------------------------------------|-------|-----------------------------------------------------------------------------------------|--------------------------------|----------------------------------------------------------------------------------------------------|----------------------------------------------------------------------------------------------------|
|                                                                                                    | LOGIN | FAQ                                                                                     | REPORT A PROBLEM               | SYSTEM CHECK                                                                                                    | OTHER D2L/LEARN@UW SITES                                                                                                    |
| lews                                                                                                    |       |                                                                                         | Students                       |                                                                                                    | Technical Support                                                                                                    |
| No active news articles at this time.<br>No active news articles. Visit<br>http://helpdesk.wisc.edu/luw/news.php for news archive.<br>Posted on 4 March 2015   6:36 pm |       | Student Login<br>UW System Faculty & Staff<br>Faculty & Staff Login<br>UW System Guests |                                | <ul> <li>Check your system's D2L compatibility</li> <li>Frequently asked questions (FAQ)</li> <li>Known issues - Learn@UW Knowledge Base</li> </ul> |                                                                                                    |
|                                                                                                    |       |                                                                                         |                                | If you're experiencing an issue or unscheduled outage: CHECK WITH YOUR PROGRAM'S HELP DESK OR SUPPORT FIRST.                                        |                                                                                                    |
|                                                                                                    |       |                                                                                         | Non-faculty/staff, non-student | Login                                                                                                    | <ul> <li>Report a problem.</li> <li>Contact the UW-Madison Helpdesk at +1-(608)</li> <li>-264-HELP (4357). Mention that your course is on<br/>UW System Administration's D2L.</li> </ul> |
|                                                                                                    |       |                                                                                         | Consortium/Allianc Users       |                                                                                                    | Maintenance Schedule                                                                                                    |

Web Address: https://www.wisconsin.edu/d2l/

#### Support

- Knowledge Base <a href="https://kb.wisc.edu/hrs/jew">https://kb.wisc.edu/hrs/ JEMS documents (See training handout for a listing.)</a>
- JEMS Portal
- Service Center
- 890-1501
- 1-855-4UW-SUPP
- servicecenter@sc.wisc.edu

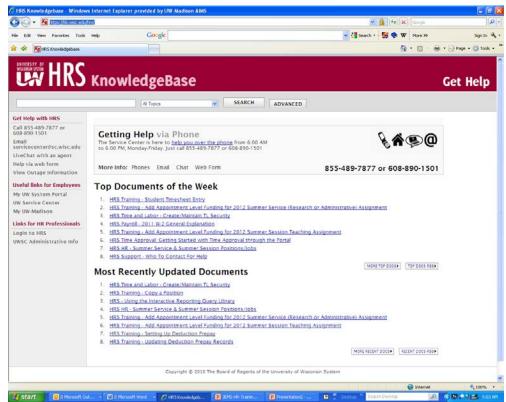

#### Your Toolbox

- JEMS and HRS Program Links <u>http://www.ohr.wisc.edu/ohr/Informationsystems/in</u> <u>dex\_hrs.htm</u>
- JEMS Forms

https://uwservice.wisc.edu/hrs/jems/formsreview.php

HRS Forms

https://uwservice.wisc.edu/hrs/forms-review.php

 Knowledge Base (KB) <u>http://kb.wisc.edu/hrs/</u>

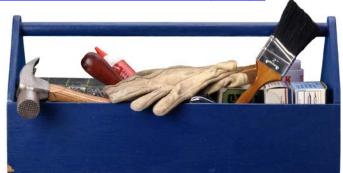

#### **Remember!**

#### The Rs of Success in JEMS and HRS

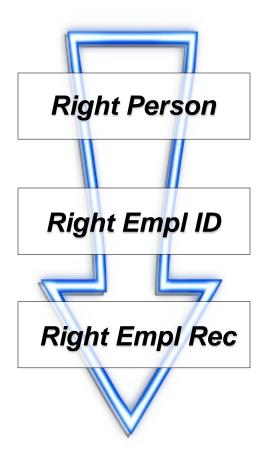

### Questions??

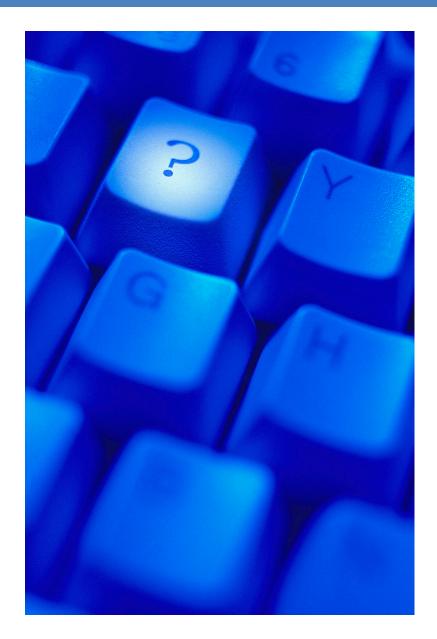